# Objectives

- •Planning
- •Team Work

# Review: Picasso

- •It's okay to be a little intimidated
- •Let that motivate you
- •But *believe* that you can successfully tackle the project

### Review

- What is the MVC design pattern? How does it relate to the Picasso project?
- •What are the major components of the existing Picasso code base?
- What parts of project need to be completed?
- (Rhetorical) Who are your teammates?

### Picasso Architecture

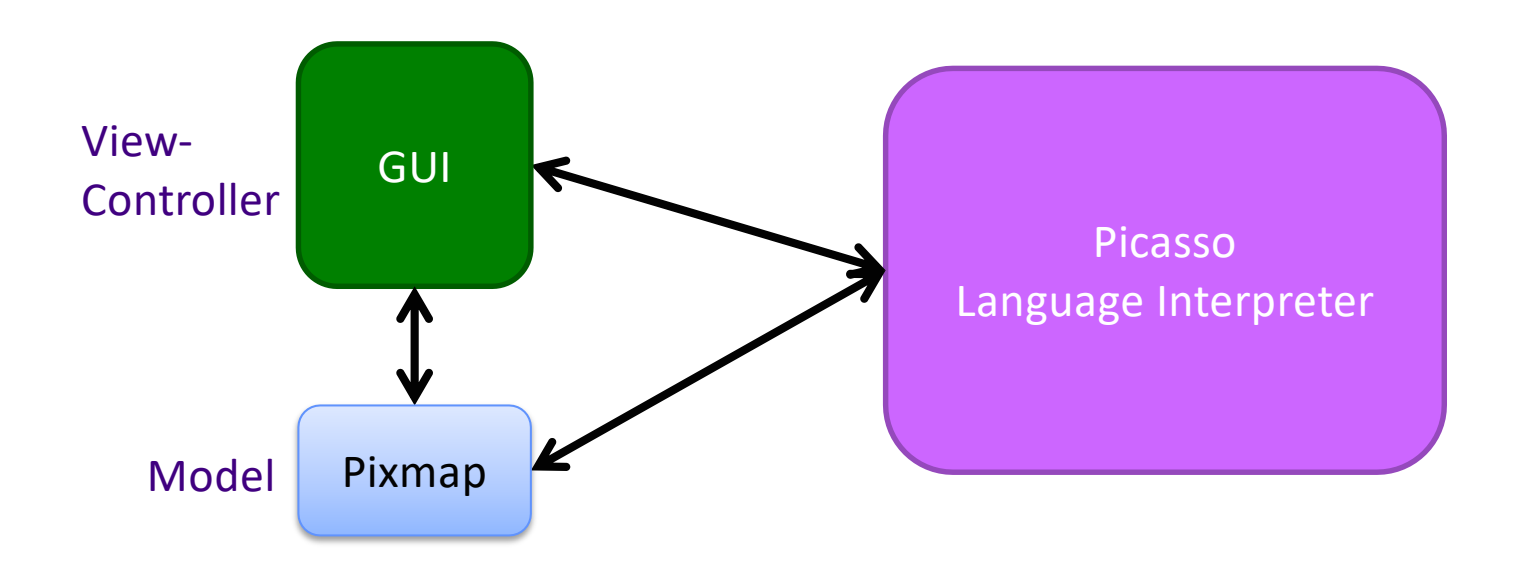

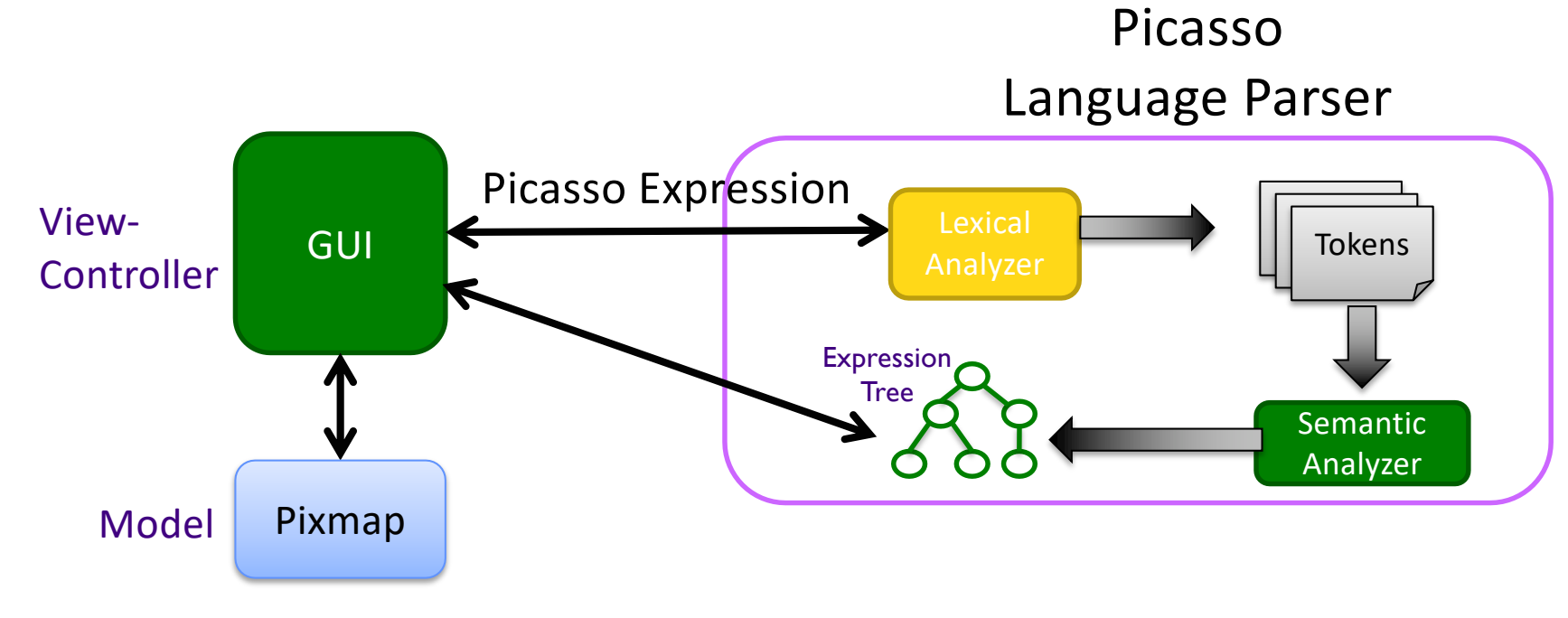

### Picasso Architecture

### Review: Picasso GUI

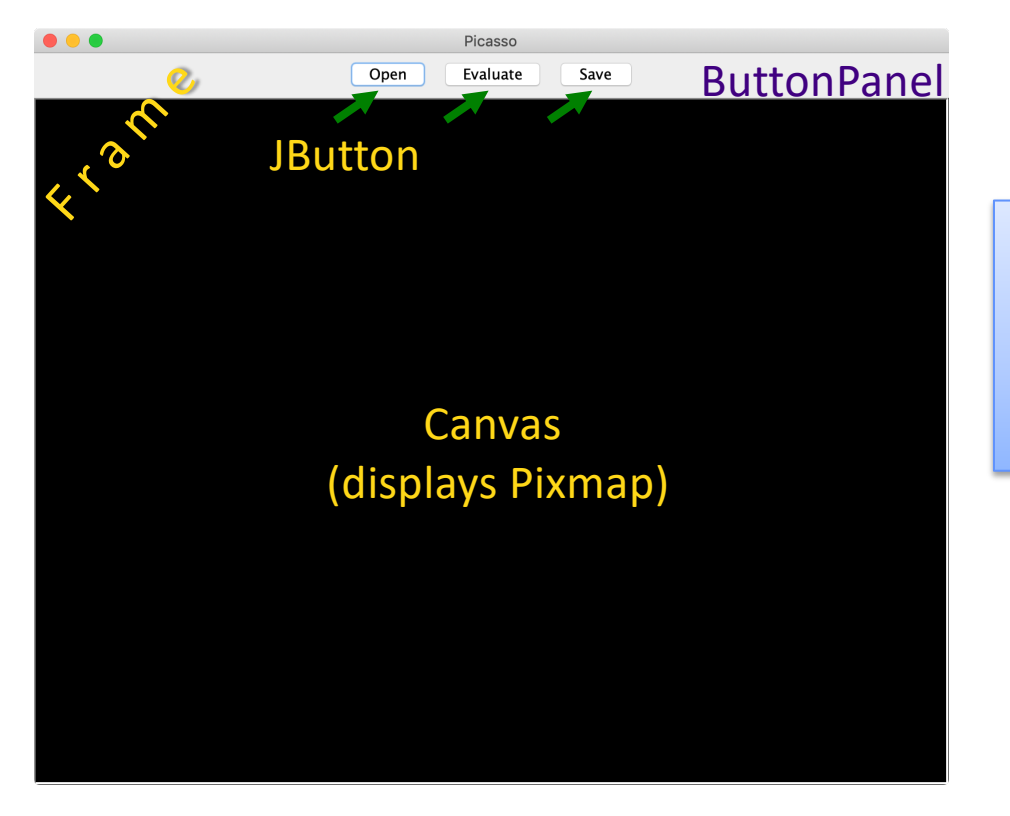

#### Picasso's GUI uses classes from two main Java packages:

- Abstract Windowing Toolkit: java.awt
- Swing: javax.swing

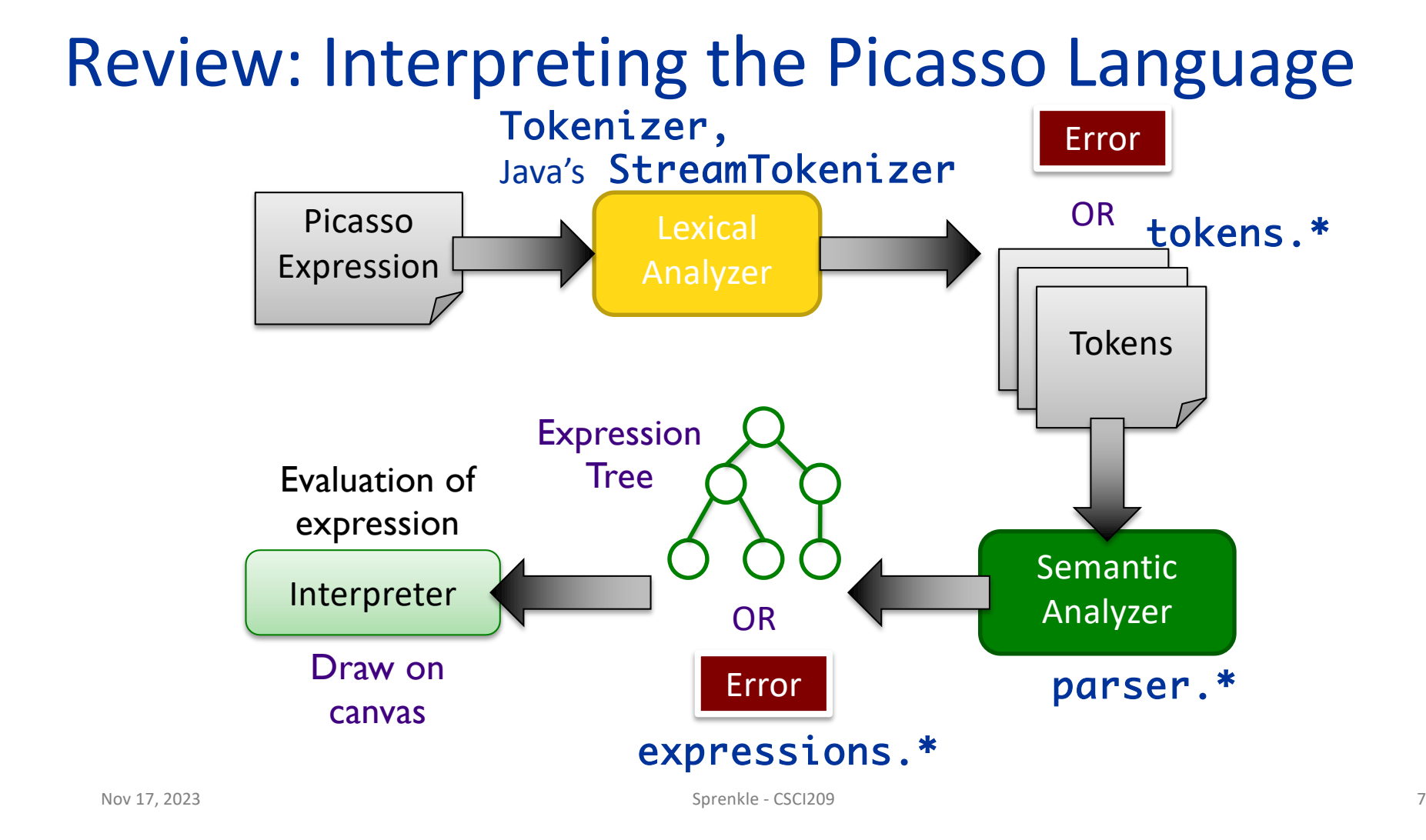

# Code Review: Lexical Analysis

- Process
	- Øpicasso.parser.Tokenizer
	- Øpicasso.parser.tokens.TokenFactory

#### •Output:

Øpicasso.parser.tokens.\*

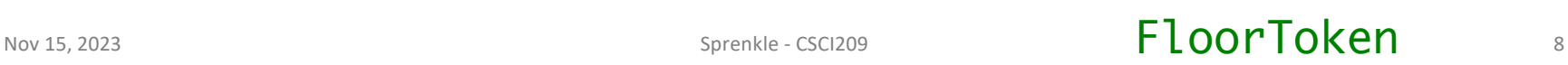

# Code Review: Semantic Analysis

• Process

Øpicasso.parser.ExpressionTreeGenerator

- Øpicasso.parser.SemanticAnalyzer
- Øpicasso.parser.\*Analyzer

•Output

Øpicasso.parser.language.expressions.\*

Nov 15, 2023 Sprenkle - CSCI209 **FloorAnalyzer** 9

# Code Review: Evaluation

- Process
	- Øpicasso.parser.language. ExpressionTreeNode
- •Output:
	- Øpicasso.parser.language.expressions. RGBColor
- •Displayed in PixMap on Canvas

#### Review: Interpreting the Picasso Language

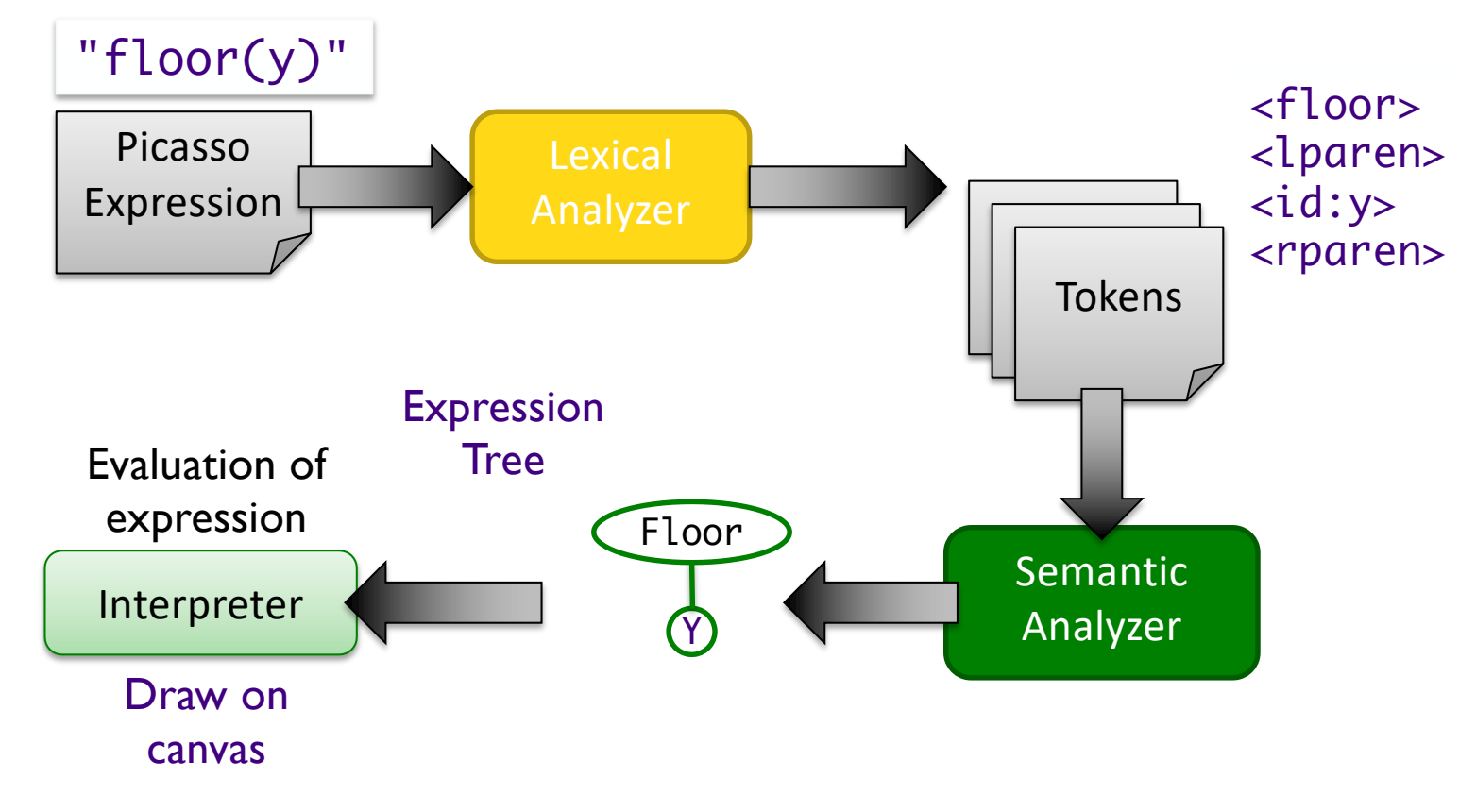

#### Interpreting the Picasso Language

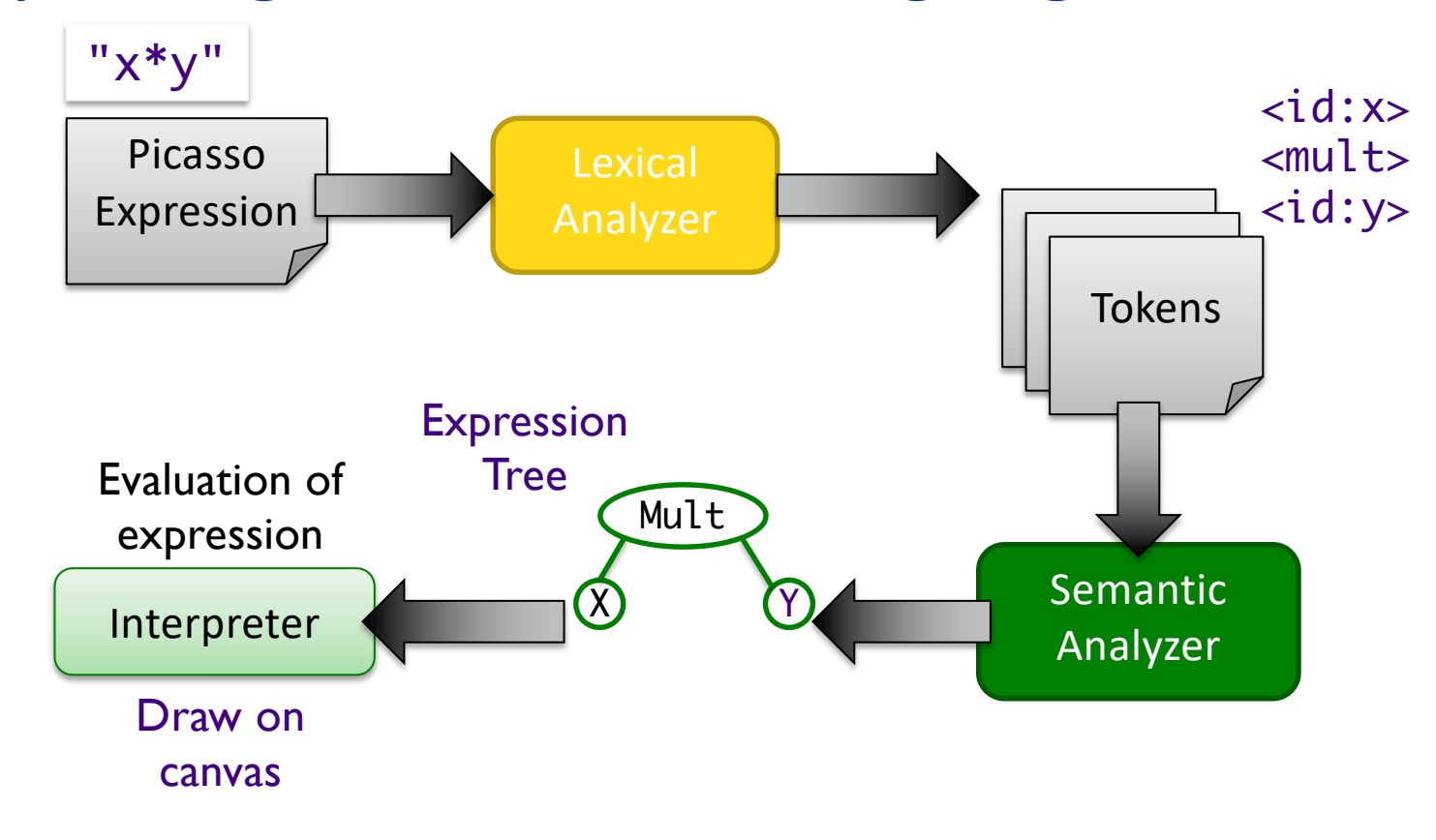

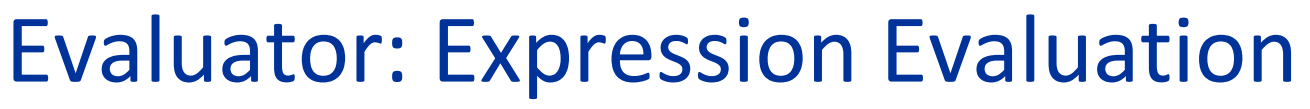

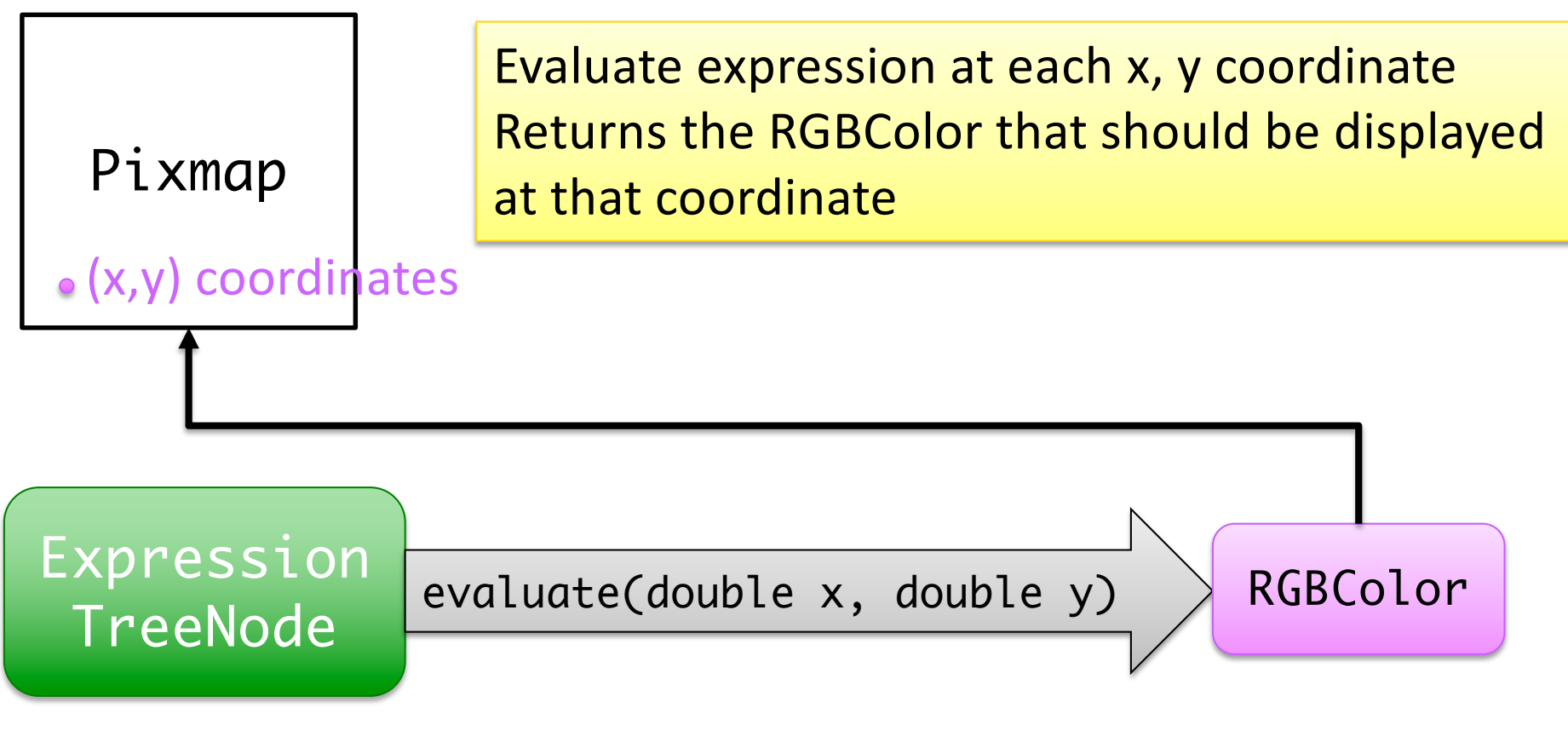

# What Steps Need To Be Completed?

- Model: Images
	- $\triangleright$  API
	- $\triangleright$  State
- GUI
	- $\triangleright$  Expression user interface (interactive)
	- $\triangleright$  Open expression files (batch)
	- $\triangleright$  Call Picasso parser/interpreter
	- $\triangleright$  Error handling
- Picasso interpreter
	- $\triangleright$  Parse expressions (functions, operations, variables, …)
		- **Handle errors** appropriately
	- $\triangleright$  Evaluate expressions
		- Manipulate canvas appropriately
- Extensions
- **TESTING!**

# What Classes are Dependent on Each Other?

• How tightly coupled are they?

# **Dependencies**

- •Interpreter classes (tokens, analyzer, expression) are very dependent on each other
- •Need to hook GUI to Interpreter
- •Need to hook Image/Canvas to GUI and Interpreter
- •Can test without other pieces but easier and more satisfying to see results displayed

#### **FACTORY DESIGN PATTERN**

# Design Pattern: **Factory Methods**

- Allows creating objects without specifying exact (concrete) class of created object
- Often used to refer to any method whose main purpose is creating objects
- How it works:
	- 1. Define a method for creating objects
	- 2. Child classes override method to specify the derived type of product that will be created

# Factory Method Pattern

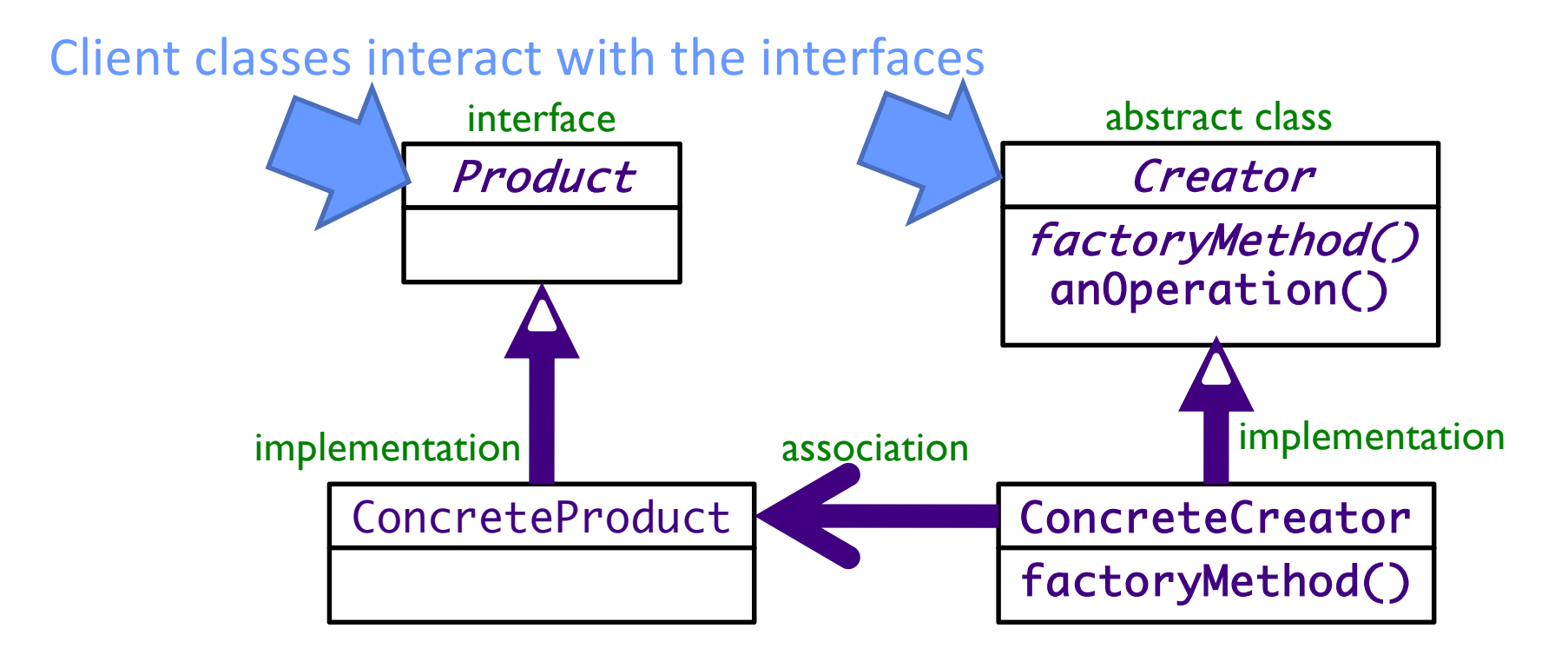

Nov 17, 2023 UML Class Diagram Sprenkle - CSCI209 Sprenche - CSCI209 19

## Dependency Inversion Principle

# **Depend upon Abstractions**

"Inversion" from the way you think

# Using Reflection in Java

- •*Reflection* allows us to create objects of a class using the *name* of the class
- •Example adapted from MutantMaker:

```
Nov 17, 2023 \frac{1}{2} 21
public static void initMutantMaker() {
    mutants = new Mutant[numMutants];mutants[0] = new Wolverine();for (int i = 1; i < numMutants; i++) {
        Class<?> mutantClass;
        try {
             mutantClass = Class. <i>forName</i>("mutants. Mutant" + i);mutants[i] = (Mutant)mutantClass.getDeclaredConstructor().newInstance();
         } catch (Exception e) {
                 e.printStackTrace();
         }
    }
}
```
# Using Reflection in Java

- Can create objects of a class through the *name* of the class
- •Used in SemanticAnalyzer

 $\triangleright$  Gets list of functions

- Read from conf/functions.conf
- $\triangleright$  Maps a token to the class responsible for parsing that type of token
- $\triangleright$  When SemanticAnalyzer sees that token, calls the respective analyzer to parse
- $\triangleright$  Example: FloorToken maps to the FloorAnalyzer
	- FloorAnalyzer pops the Floor token off the stack and then parses the (one) parameter for the *floor* function

### Process of Adding Cosine Function to the Picasso Language

(in given code)

- Add function name to functions.conf
- Create a *token* for the cosine function  $\blacktriangleright$  Same prefix as new function, e.g., CosToken. java
- Create a *semantic analyzer* for the function with same prefix as function, e.g., CosAnalyzer. java

ØAnalyzer class implements SemanticAnalyzerInterface, returns an instance of ExpressionTreeNode

• Create a child of ExpressionTreeNode for function: Cosine.java

Name/prefix must match for all but ETN

# Process of Adding Cosine Function to the Picasso Language

(in given code)

- Add function name to functions.conf
- Create a *token* for the cosine function  $\blacktriangleright$  Same prefix as new function, e.g., CosToken. java
- Create a *semantic analyzer* for the function with same prefix as function, e.g., CosAnalyzer. iava
	- ØAnalyzer class implements SemanticAnalyzerInterface, returns an instance of ExpressionTreeNo

Using Java *reflection* to map tokens to analyzers. (How would we do this otherwise?)

• Create a child of ExpressionTreeNode for function: Cosine.java

### Picasso Code: ReferenceForExpressionEvaluations

This implementation (from the "old" version of the code) is **different** from what we will have in our code. **But, it is a helpful reference.**

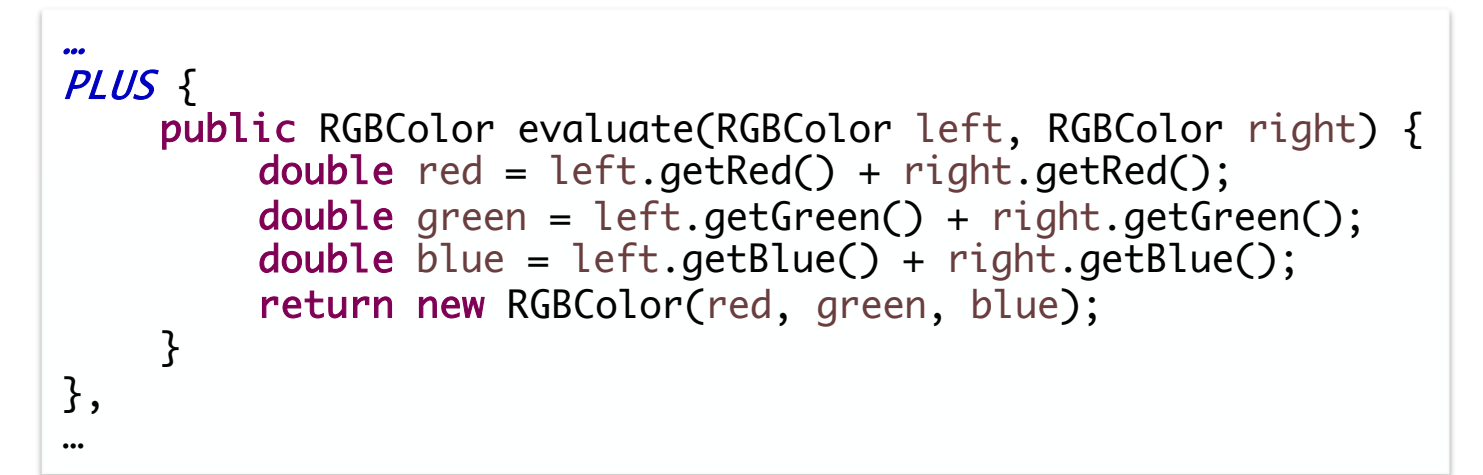

#### What are left and right referring to?

#### Extensions

•Extensions could affect your code design  $\triangleright$  Where could change  $\rightarrow$  abstraction

#### • When does your team need to decide?

- $\blacktriangleright$  Technically, not until the final implementation deadline
	- •But, see above

# Planning for Preliminary Implementation

- Goal is to have you do enough that you'll see issues with an initial design you create and adjust
- Implementation requirement (see project description page for more)
	- $\triangleright$  Input an expression interactively that includes at least one binary operator and display an image from the resulting expression
	- $\triangleright$  Tag the version in Git
- Requirement involves a lot of different pieces
	- $\triangleright$  Don't go too far in breadth, more depth
		- See design issues sooner
			- $\triangleright$  "We need method/functionality X in class Y"
- Invest in your team

 $\triangleright$  If you understand, help your teammates understand

# Planning: Tasks/Steps

- •Testing: focus on methods' input (parameters), what is returned
- •Think about iterative development

 $\triangleright$  Not recommended: write all the tokens/parsers/expressions first

ØWhat is an appropriate process for this project?

•Decide on APIs where there are dependencies

ØParameters and what is returned

# Team Collaboration/Planning

- An hour of thinking/design will save hours of coding
- Given code is not perfect code
	- $\triangleright$  (Most code is not perfect code)
	- ØYou can change code but make sure you understand it first
- Design GUI on paper/white board first before trying to implement

#### •You can write some tests first!

 $\triangleright$  Helps to frame your implementation

# Planning: Division of Tasks

- Work in subgroups?
- •Consider how not to be loosely coupled

**EXA** Reminder: Use git branches!

- •Consider best # of people per part
	- ØLikely will keep changing as work gets done and you learn your design

• Not recommended: Person X does all the testing  $\triangleright$  Perhaps pair people up to write tests for each other

#### Teams Work Best When They are **Interdependent**

•In code terms, we want *loose coupling*

 $\triangleright$  Depend on each other but don't depend on their details

• Consider

 $\triangleright$  Are you allowing your team to truly be interdependent?

- ØWho might be you be ignoring?
- $\triangleright$  Who might be allowing themselves to feel inadequate?
- ØHow do you show appreciation for each other and yourself?

# Review: Collaboration

- •What is our workflow in Git when collaborating?
- •What did you like about how your team worked together on previous project?

ØWhat didn't you like?

#### Review: Collaboration:

#### Workflow – Seeking Feedback

- 1. Pull to get the most recent changes to the repository
- 2. Create a branch from main for your work
	- $\triangleright$  Commit periodically
	- $\triangleright$  Write descriptive comments so your team members know what you did and why
- 3. Push your branch
- 4. On GitHub, open a *Pull Request* on your branch
	- $\triangleright$  Discuss and review potential changes can still update
	- $\triangleright$  You can tag your teammates to let them know that you've completed your work
- 5. Merge pull request into main branch
- 6. In Eclipse, pull main
	- Merge into your branch or create a new branch from main

# Collaboration Models

#### **Good**

- Team physically (or over Zoom or similar) works all together or in subteams
- Division of labor is clear
	- $\triangleright$  Keep track of tasks, what has been completed in a document
	- $\triangleright$  Agree on team deadlines
- Good, frequent communication
	- $\triangleright$  Be a sounding board for your teammate even if you don't understand everything they are working on

#### **Bad**

- Multiple people trying to do the same task
	- $\triangleright$  Overwriting each other's code
- Everyone working in the main branch
- Make a plan as a team, then someone goes rogue
- Asking for help too late

# Student Questions

#### • Any code we shouldn't change?

ØDon't change anything until you understand it well

- $\triangleright$  There is likely code that you won't change but depends on your extensions
- What if our design isn't perfect?

 $\blacktriangleright$ It won't be

 $\triangleright$  BUT try to get it to pretty good, especially before the intermediate deadline

# Implementation/Code Questions?

# Secondary Goals

- You're going to figure out that your final design isn't perfect—maybe not even good!
	- ØFix smaller and/or more critical things
		- •Refactoring!
	- ØNote larger things
		- analysis/post-mortem due at end of finals week

Nov 17, 2023  $\qquad \qquad \blacksquare$ Good judgment comes from experience. How do you get experience? **Bad judgment** works every time.

# Looking Ahead

- •Friday after Thanksgiving, preliminary implementation deadline
	- **Demo in class**